**2008** 年 **2** 月 **February 2008**  第 **34** 卷第 **3** 期 计算机工程 **Computer Engineering** *Vol.34 No.3* ·软件技术与数据库· 文章编号:**1000**—**3428(2008)03**—**0113**—**03** 文献标识码:**A** 中图分类号:**TP393.03** Linux  $(102206)$  $\mathbf{L}$ inux  $\mathbf{E}$ Linux  $\mathbf{E}$ 

生程序通过 proc 文件系统进行加载和利用动态库的方法,并对这种方法进行了实现。

## **Research and Implementation of Linux Parasite Access to Dynamic Library**

## **XIA Hong, LIU Li-yu**

(Department of Computer, North China Electric Power University, Beijing 102206)

Abstract A parasite is defined as code that is injected into a host executable. There are many potential uses for parasite code: binary decryption, unpacking and copyright protection, to name a few. And the most common form of parasite is the virus. Development of feature rich Linux parasites is severely limited by the inability to reliably access functions external to the host file. This paper explores the dynamic linking mechanisms of the Executable and Linkable Format(ELF), and brings up a methodology that allows parasite code access to shared objects. The implementation of this methodology is presented.

**Key words** parasite; Executable and Linkable Format(ELF); dynamic linking

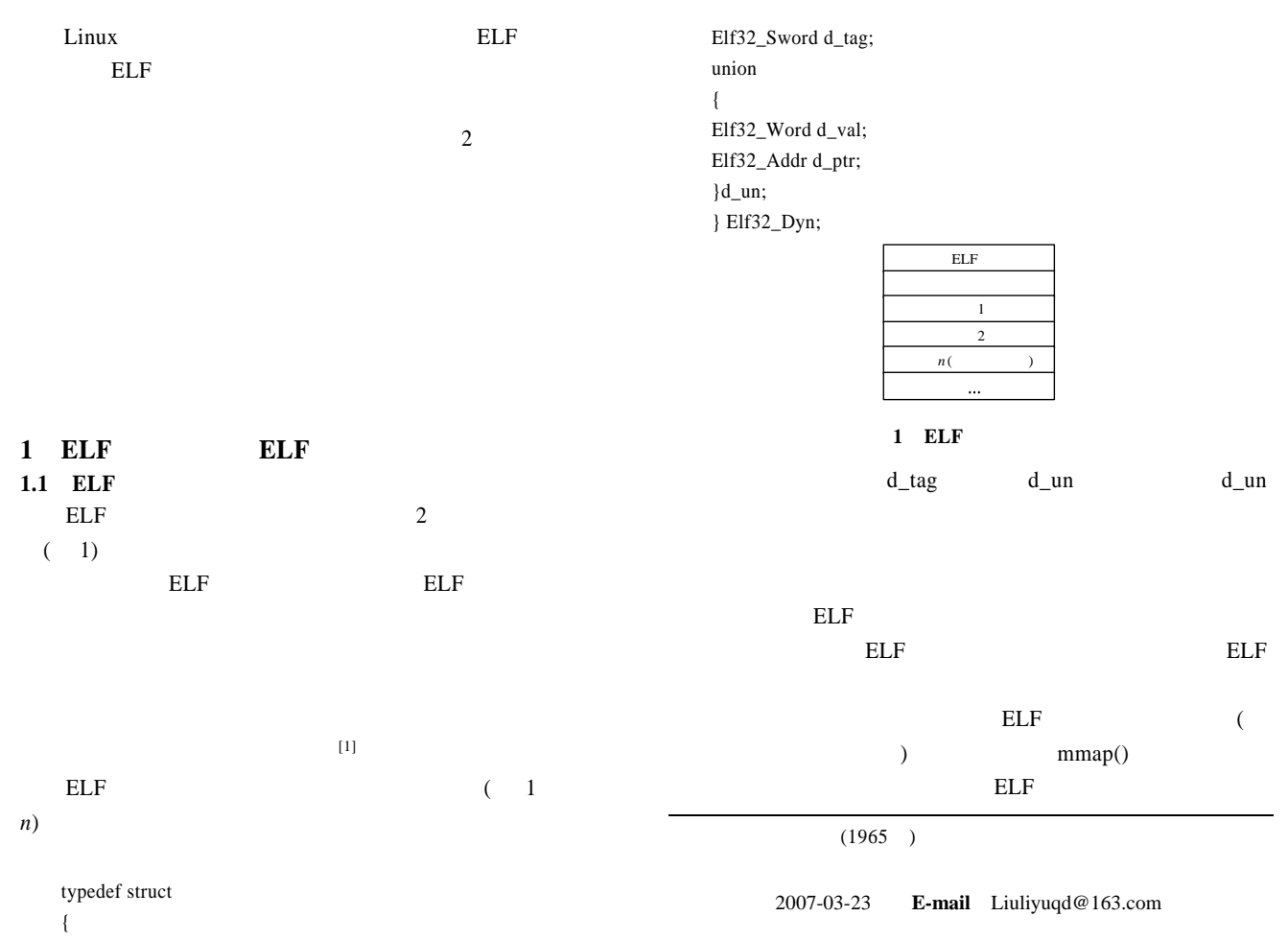

 $-113-$ 

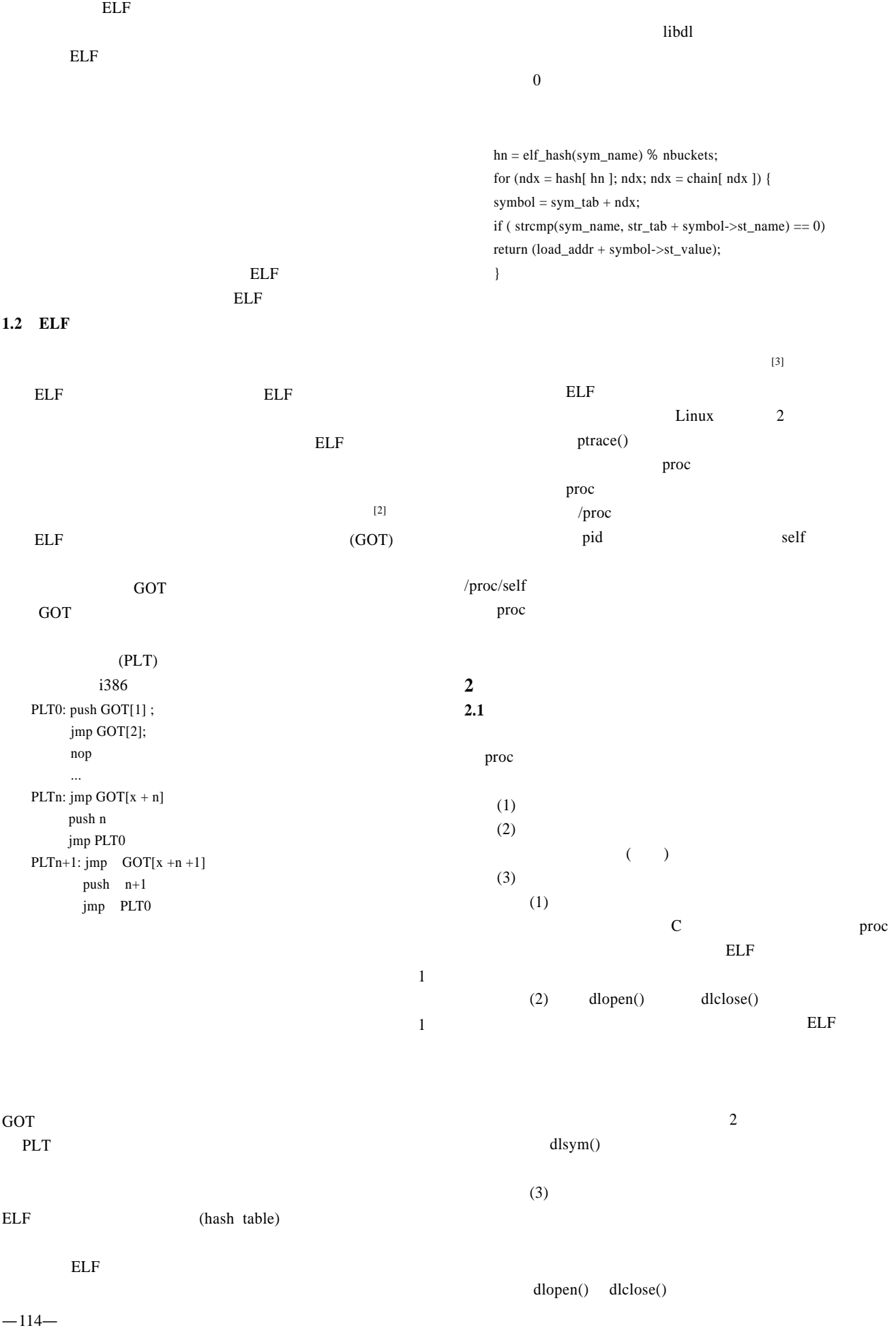

 $m$ alloc() free()  $dlopen()$   $dlsym()$  $dlcose()$  free()  $2.2$ Linux glibc libdl dlopen()<br>  $\frac{1}{4}$ glibc  $dl\_open()$ glibc /proc/self/maps glibc ASCII ASCII 4001b000-400ff00 r-xp 00000000 03:01 390597 /lib/libc-2.1.3.so 1  $\frac{1}{2}$  $\mathbf r$ w  $x$  p  $3$ glibc for  $(i = 0; i < n$  read;  $i++)$ { start = end = buffer + i; while  $((*end++ != 'n') \&& (*end) \&& (i++;$  $*$ end = 0; for (ptr = end; (ptr > start) && (\*ptr != ' '); ptr--) if  $((\nexists x \in \mathbb{R})^* = \nexists y \in \mathbb{R}) \&\& \text{(strncmp(ptr, lib_name, } \mathbb{R})$  $strlen(lib_name)) == 0)$ ) /proc/self/maps nread buffer  $start$ end end research end research end research end research end research end research end research end research end research end research end research end research end research end research end research end research end resear  $\text{NULL}$  strncmp() NULL state of the NULL state of the NULL state of the NULL state of the NULL state of the NULL state of the NULL state of the NULL state of the NULL state of the NULL state of the NULL state of the NULL state of the NULL s strncmp() strncmp() strncmp() strtol() Linux dlsym() libdl glibc  $libdl$  dlsym() **3** 结束语 proc [1] Unix System Laboratories. Executable and Linkable Format(ELF) Pecification(Version 1.2)[S]. 1995.  $[2]$  , , , . Linux [J].  $, 2000, 26(8): 112-114.$ [3] The grugq. Cheating the ELF[Z]. (2001-01-01). http://madchat.org /coding/Cheating\_elf.pdf.

~~~~~~~~~~~~~~~~~~~~~~~~~~~~~~~~~~~~~~~~~~~~~~~~~~~~~~~~~~~~~~~~~~~~~~~~~~~~~~~~~~~~~~~~~~~~~~~~~~~~~~~~~~~~~~~~

return ((void \*)strtol(start, NULL, 16)); } buffer read()

 $[4]$  , , , . ELF  $[J]$ . 用研究, 2001, 18(11): 144-145.

 $112$ (3) (2)  $E' = E, E'' = \phi$  $(4)$  $(2)$ 

**4** 结束语

 $($  $n!$  $[1]$  , , , . . [J].  $\therefore$  2007, 25(2): 202-205.  $[2]$  Buckley F, Lewinter M.  $[M]$ .  $\qquad \qquad , \qquad \qquad ,$  $: 2005.$  $[3]$  .  $[D].$  : , 2004.  $[4]$  , . 计算机信息, 2005, 21(7): 3-9.  $[5]$  .  $[1]$ . :  $, 2005, 22(1): 35-38.$